# **Project 6 Discussion**

## **Class Thread**

#### **fields**

 **regs: array [13] of int -- Space for r2..r14 stackTop: ptr to void -- Current system stack top ptr name: ptr to array of char status: int -- JUST\_CREATED, READY, -- RUNNING, BLOCKED, UNUSED initialFunction: ptr to function (int) initialArgument: int systemStack: array [SYSTEM\_STACK\_SIZE] of int isUserThread: bool userRegs: array [15] of int -- Space for r1.r15 myProcess: ptr to ProcessControlBlock**

## **Class Thread**

**3** 

**methods Init (n: ptr to array of char) Fork (fun: ptr to function (int), arg: int) Yield () Sleep () CheckOverflow () Print ()**

## **Class ProcessControlBlock**

 **fields**

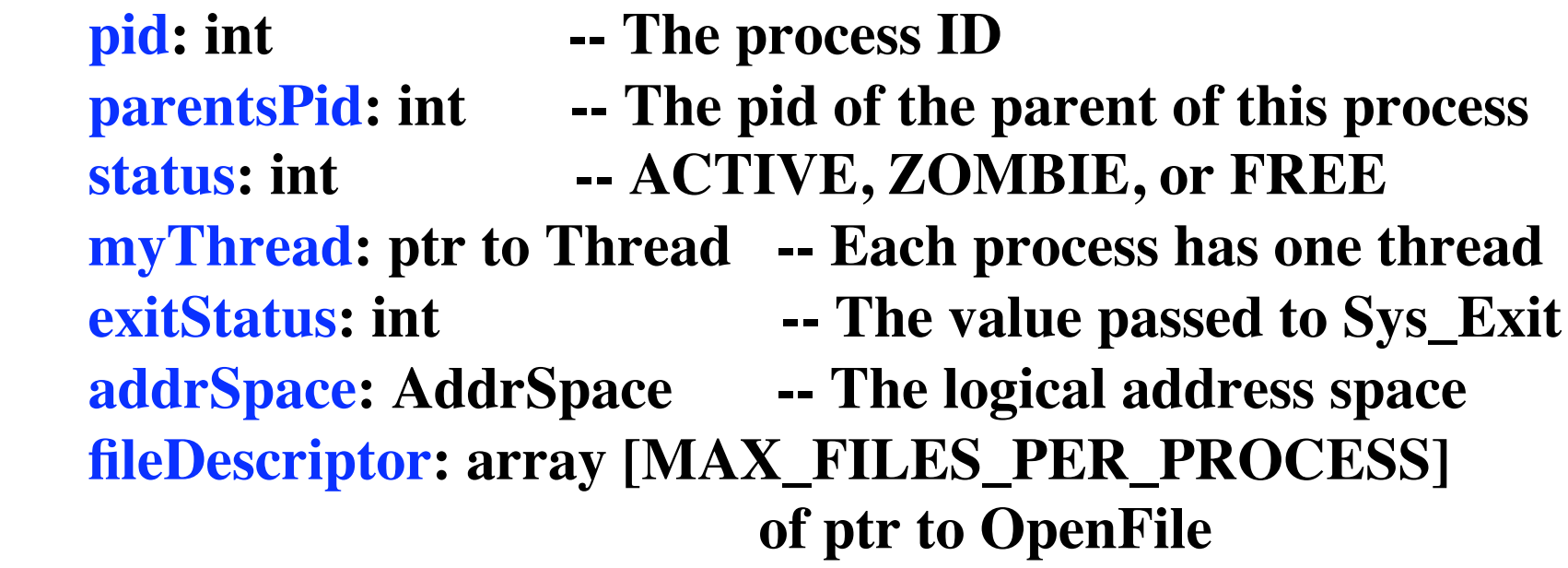

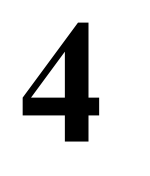

## **Class ProcessControlBlock**

**5** 

 **methods Init () Print ()**

## **Class ThreadManager**

 **fields**

#### **threadTable: array [MAX\_NUMBER\_OF\_PROCESSES] of Thread**

 **freeList: List [Thread] threadManagerLock: Mutex**

 **-- These synchronization objects**

**6** 

 **aThreadBecameFree: Condition**

 **-- apply to the "freeList"**

## **Class ThreadManager**

**7** 

 **methods Init () Print () GetANewThread () returns ptr to Thread FreeThread (th: ptr to Thread)**

## **Class ProcessManager**

#### **fields**

 **processTable: array [MAX\_NUMBER\_OF\_PROCESSES] of ProcessControlBlock processManagerLock: Mutex -- These synchronization objects aProcessBecameFree: Condition -- apply to the "freeList" freeList: List [ProcessControlBlock] aProcessDied: Condition -- Signalled for new ZOMBIEs nextPid: int**

## **Class ProcessManager**

 **methods**

- **Init ()**
- **Print ()**

 **GetANewProcess () returns ptr to ProcessControlBlock -- FreeProcess (p: ptr to ProcessControlBlock) TurnIntoZombie (p: ptr to ProcessControlBlock) WaitForZombie (proc: ptr to ProcessControlBlock) returns int**

## **Class FileControlBlock**

 **fields fcbID: int numberOfUsers: int -- count of OpenFiles pointing here startingSectorOfFile: int -- or -1 if FCB not in use sizeOfFileInBytes: int bufferPtr: ptr to void -- ptr to a page frame relativeSectorInBuffer: int -- or -1 if none bufferIsDirty: bool -- Set to true when buffer is modified**

## **Class FileControlBlock**

**11** 

 **methods Init () Print ()**

## **Class OpenFile**

 **fields**

 **currentPos:** int  $\qquad -0 = \text{first byte of file}$  **fcb: ptr to FileControlBlock -- null = not open numberOfUsers: int -- count of Processes pointing here**

# **Class OpenFile**

**methods Print () SynchRead (targetAddr, numBytes: int) returns bool -- returns true if all okay ReadInt () returns int LoadExecutable (addrSpace: ptr to AddrSpace) returns int -- returns -1 if problems**

## **Class FileManager**

 **fields fileManagerLock: Mutex**

> **fcbTable: array [MAX\_NUM\_FILE\_CONTROL\_BLKS] of FileControlBlock anFCBBecameFree: Condition**

> > **14**

 **fcbFreeList: List [FileControlBlock]**

 **openFileTable: array [MAX\_NUM\_OPEN\_FILES] of OpenFile anOpenFileBecameFree: Condition openFileFreeList: List [OpenFile]**

 **directoryFrame: ptr to void**

## **Class FileManager**

 **methods Init () Print () FindFCB (filename: String) returns ptr to FileControlBlock -- null if errors Open (filename: String) returns ptr to OpenFile -- null if errors Close (open: ptr to OpenFile) Flush (open: ptr to OpenFile) SynchRead (open: ptr to OpenFile, targetAddr, bytePos, numBytes: int) returns bool SynchWrite (open: ptr to OpenFile, targetAddr, bytePos, numBytes: int) returns bool**

## **Class DiskDriver**

 **fields**

 **DISK\_STATUS\_WORD\_ADDRESS: ptr to int DISK\_COMMAND\_WORD\_ADDRESS: ptr to int DISK\_MEMORY\_ADDRESS\_REGISTER: ptr to int DISK\_SECTOR\_NUMBER\_REGISTER: ptr to int DISK\_SECTOR\_COUNT\_REGISTER: ptr to int semToSignalOnCompletion: ptr to Semaphore semUsedInSynchMethods: Semaphore diskBusy: Mutex**

# **Class DiskDriver**

 **methods Init () SynchReadSector (sectorAddr, numberOfSectors, memoryAddr: int) StartReadSector (sectorAddr, numberOfSectors, memoryAddr: int, whoCares: ptr to Semaphore) SynchWriteSector (sectorAddr, numberOfSectors, memoryAddr: int) StartWriteSector (sectorAddr, numberOfSectors, memoryAddr: int, whoCares: ptr to Semaphore)**

# **TestProgram3.c**

**18** 

**function main**

- **-- SysExitTest ()**
- **-- BasicForkTest ()**
- **-- YieldTest ()**
- **-- ForkTest ()**
- **-- JoinTest1 ()**
- **-- JoinTest2 ()**
- **-- JoinTest3 ()**
- **-- ManyProcessesTest1 ()**
- **-- ManyProcessesTest2 ()**
- **-- ManyProcessesTest3 ()**
- **-- ErrorTest ()**

**...etc...**

## **The "Exit Status" Problem**

#### *Problem:*

**A process exits, providing a return code (exit status) The parent process may need that exit status Parent calls "Sys\_Join ()" ... But not until later Need a place to store this number.**

**(Must keep exitStatus connected with its process pid) Keep it in the PCB Don't free the PCB immediately**

## **Zombies**

#### *Solution:*

**Processes become "zombies" before getting freed Process Status: ACTIVE normal (ready/running/blocked) ZOMBIE all resources (except PCB) are freed no thread! some other thread will free the PCB will have no zombie children FREE iff the PCB is on the free list**

# **Handle\_Sys\_Join**

**function Handle\_Sys\_Join (processID: int) returns int**

*-- Set "child" to point to the right PCB...* **child = ...** *(Search through the processTable)*

*-- Make sure we found something...* **if child == null...**

*-- Make sure it really is a child of this process...* **if child.parentsPid != ...**

*-- Check its status...*

**if child.status == FREE then FatalError...**

**21**  *-- Wait for it to terminate, get its exit code and return it...* **childsExitStatus = processManager.WaitForZombie (child) return childsExitStatus**

## **ProcessManager.WaitForZombie**

*This method is passed a ptr to a process. It waits for that process to turn into a zombie. Then it saves its exitStatus and adds it back to the free list. It returns the exitStatus.*

**22** 

# **ProcessManager.WaitForZombie**

**processManagerLock.Lock ()**

**while proc.status != ZOMBIE aProcessDied.Wait (& processManagerLock) endWhile**

**i = proc.exitStatus proc.status = FREE freeList.AddToEnd (proc) aProcessBecameFree.Signal (& processManagerLock)**

**23** 

**processManagerLock.Unlock () return i**

## **You must implement ProcessFinish**

**function ProcessFinish (exitStatus: int)**

*The implentation of Handle\_Sys\_Exit...*

**function Handle\_Sys\_Exit (returnStatus: int) ProcessFinish (returnStatus) endFunction**

*NOTE: Kernel also calls* **ProcessFinish** *whenever it needs to kill a UserProcess, e.g., AddressException, etc.*

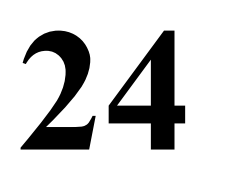

# **ProcessFinish - Part 1**

*-- Save the exit code...* **currentThread.myProcess.exitStatus = exitStatus**

*-- Disconnent the PCB from the Thread ...* **ignore = SetInterruptsTo (DISABLED) currentThread.myProcess = null proc.myThread = null currentThread.isUserThread = false ignore = SetInterruptsTo (ENABLED)**

## **ProcessFinish - Part 2**

```
-- Close any open files...
for i = 0 to MAX_FILES_PER_PROCESS-1
  open = proc.fileDescriptor [i]
  if open != null
    fileManager.Close (open)
  endIf
endFor
-- Return all frames to the pool...
frameManager.ReturnAllFrames (& proc.addrSpace)
```
*-- Turn this Process into a ZOMBIE...*

**processManager.TurnIntoZombie (proc)**

**26 -- Terminate this thread; parent will deal with the ZOMBIE... ThreadFinish ()**

*This method is passed a ptr to a process; It turns it into a zombie - dead but not gone! - so that its exitStatus can be retrieved if needed by its parent.*

**27** 

**processManagerLock.Lock ()**

*-- Get rid of any ZOMBIE children...*  **for i = 0 to MAX\_NUMBER\_OF\_PROCESSES-1 child = & processTable[i] if child.parentsPid == p.pid && child.status == ZOMBIE child.status = FREE freeList.AddToEnd (child) aProcessBecameFree.Signal (& processManagerLock) endIf endFor**

**28** 

*(continued)*

*-- Set "parent" to point to our parent (or null if none)...* **parent = null for i = 0 to MAX\_NUMBER\_OF\_PROCESSES-1 if processTable[i].pid == p.parentsPid parent = & processTable[i] endIf endFor**

**29** 

*(continued)*

*-- If our parent is ACTIVE, we must become a ZOMBIE!!!* **if parent && parent.status == ACTIVE**

*-- Turn into a ZOMBIE and let everyone who cares know it* **p.status = ZOMBIE aProcessDied.Broadcast (& processManagerLock) else**

*-- Go straight to grave; no one will wait for our exitStatus* **p.status = FREE freeList.AddToEnd (p) aProcessBecameFree.Signal (& processManagerLock) endIf**

**30** 

**processManagerLock.Unlock ()**

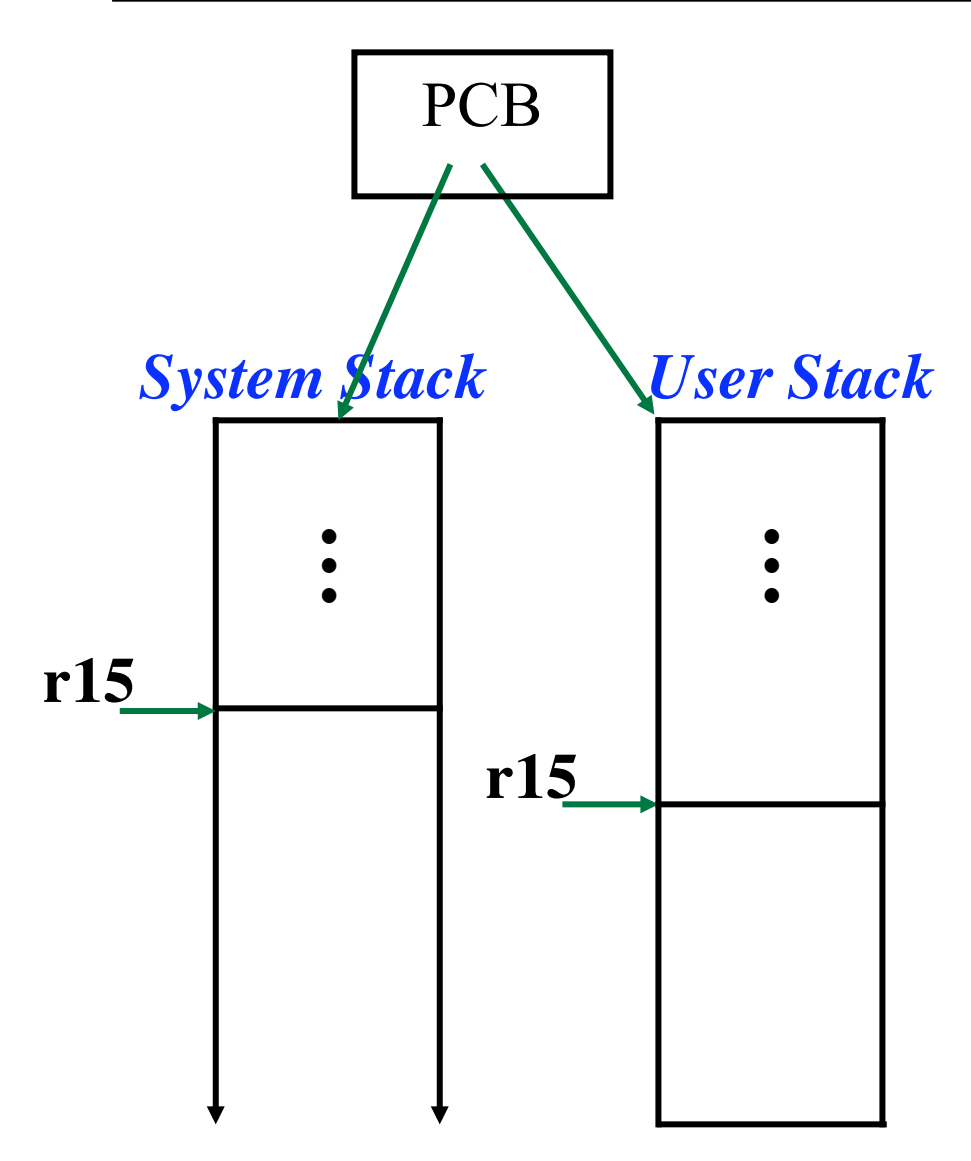

#### **Syscall interupt occurs**

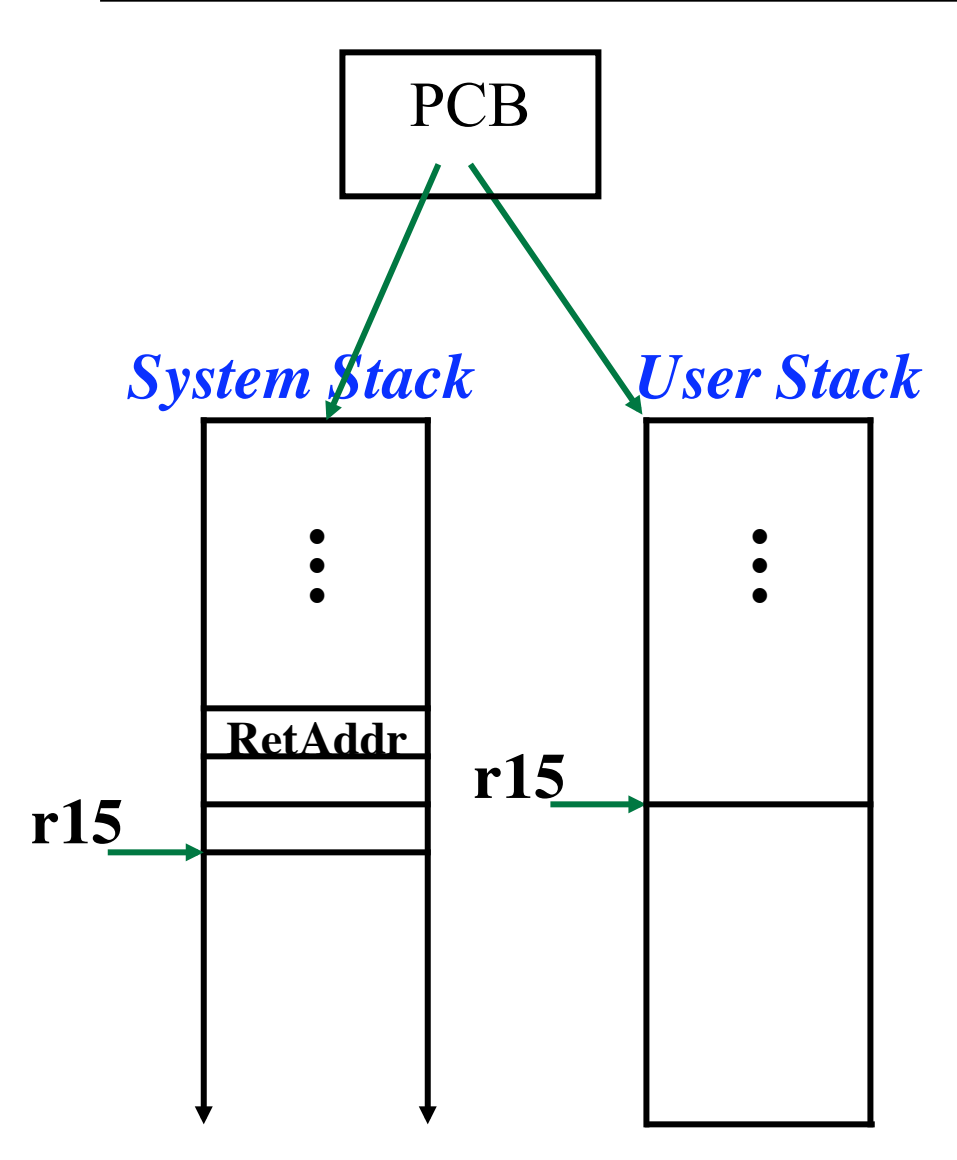

#### **Syscall interupt occurs**

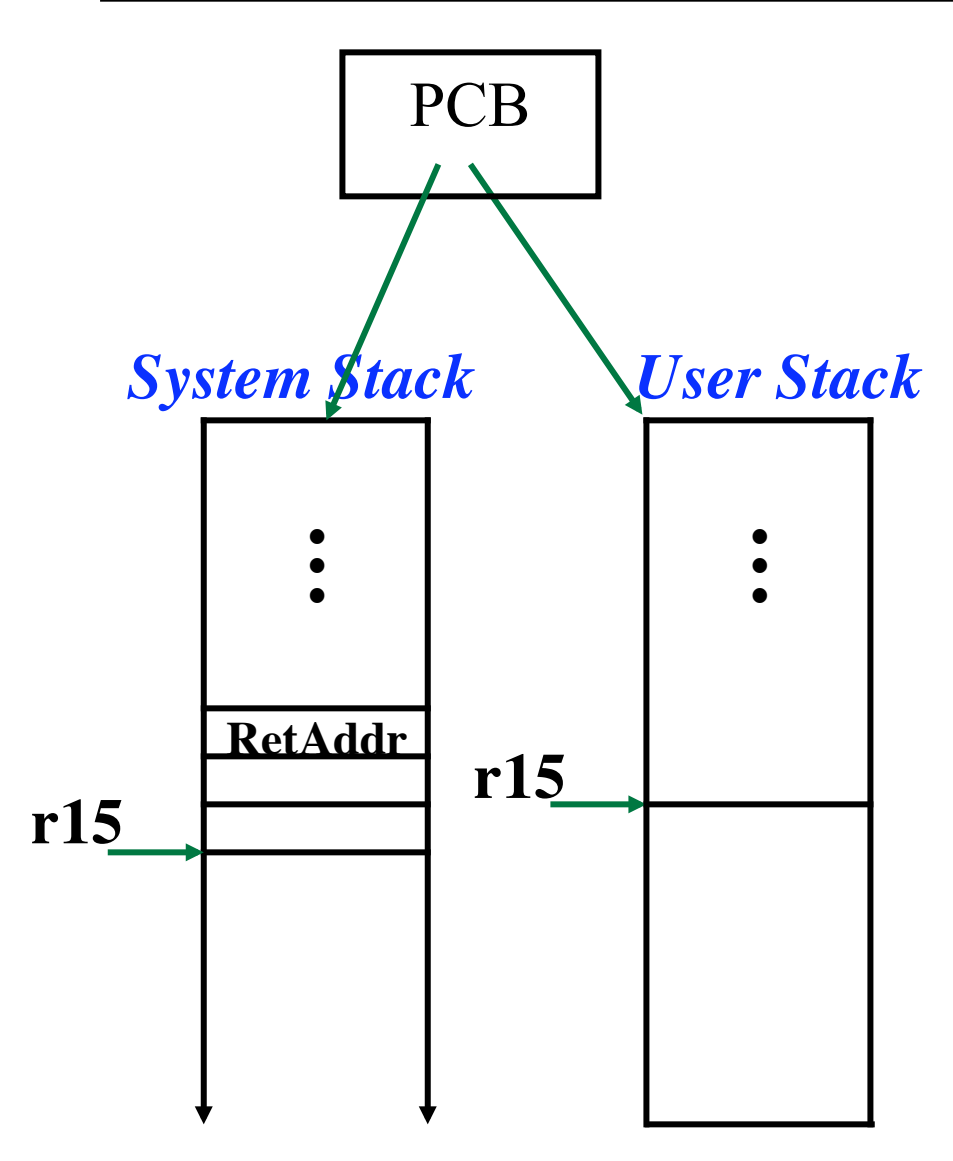

#### **Jump to assembly routine "SyscallTrapHandler"**

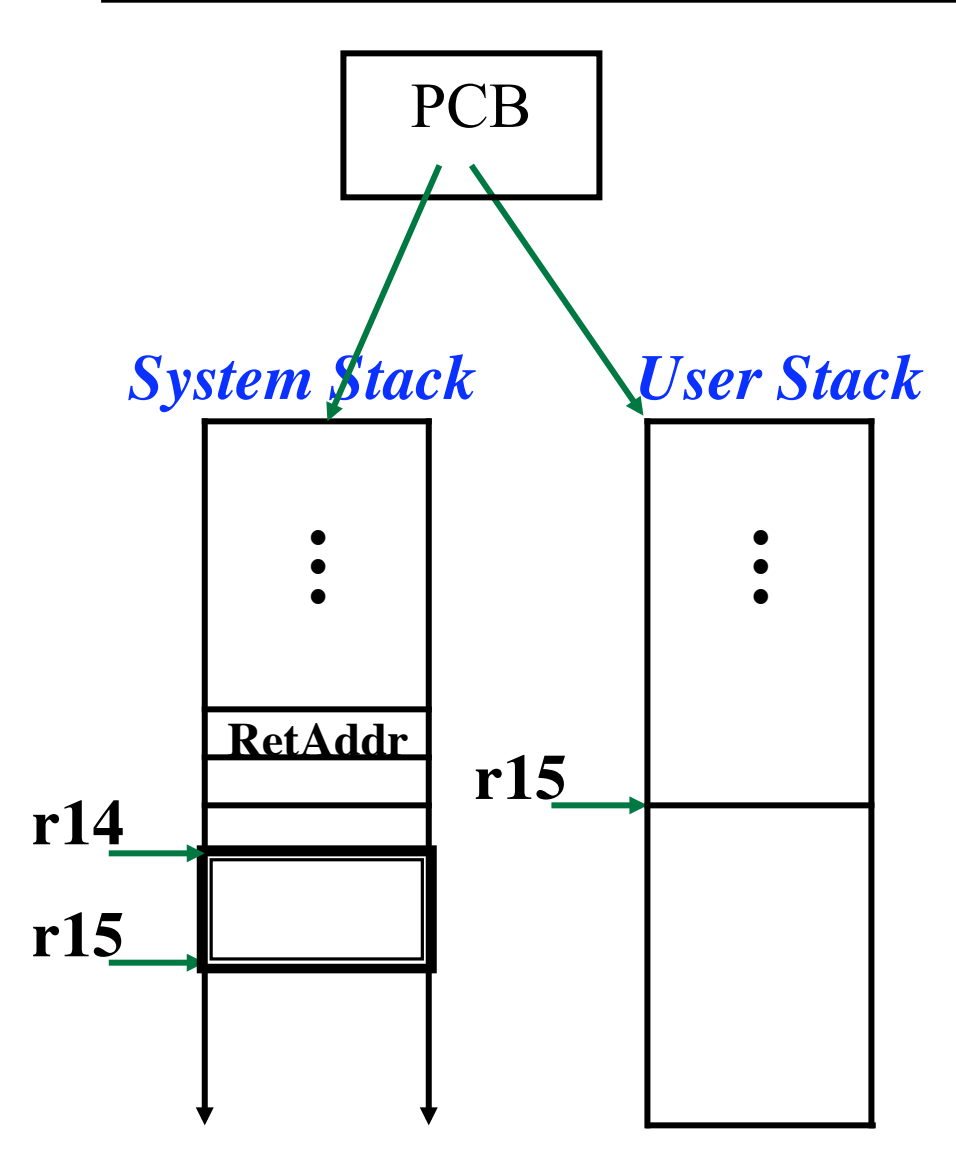

### **Calls kernel routine "SyscallTrapHandler"**

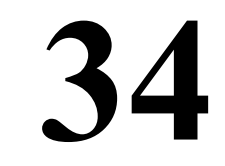

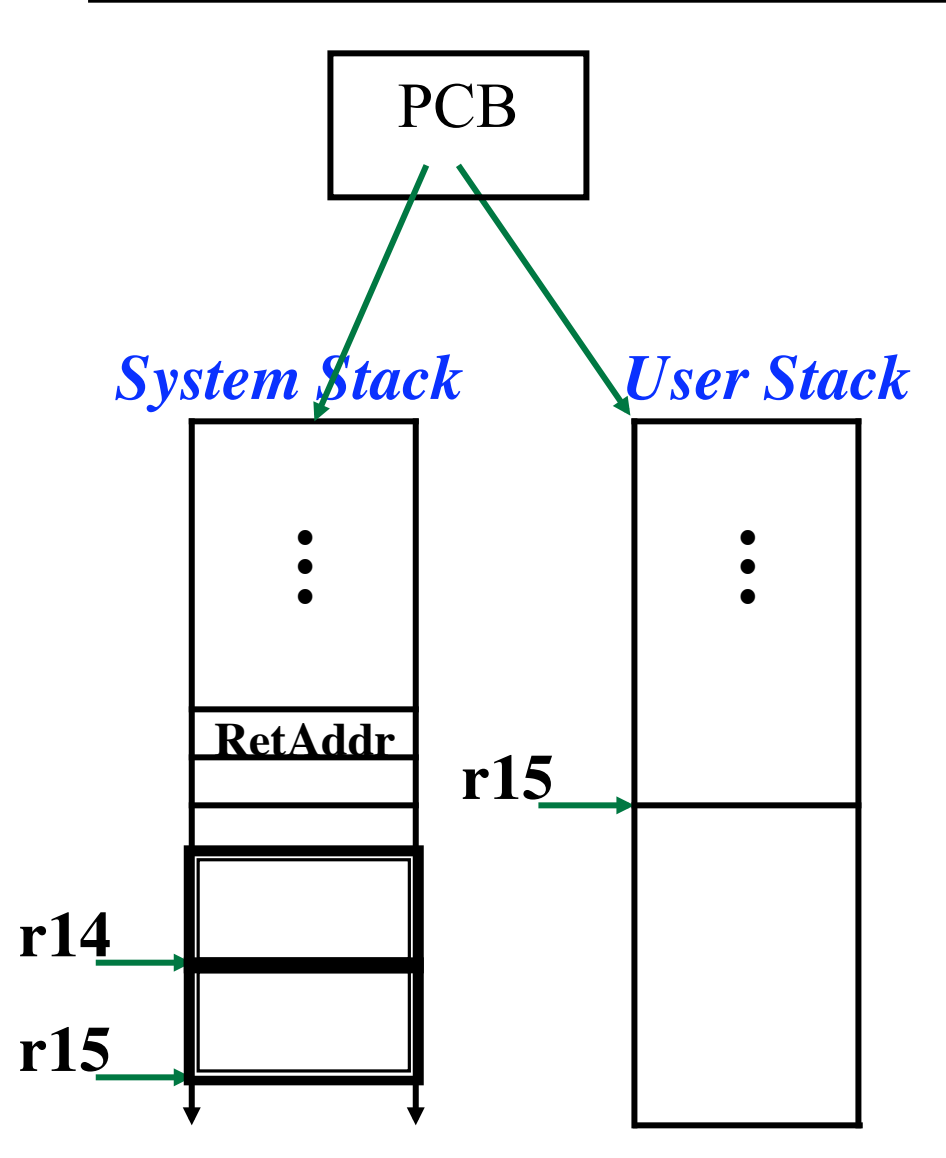

**Invoke "Handle\_Sys\_Fork"**

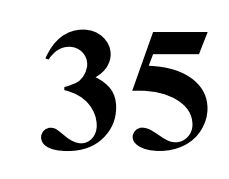

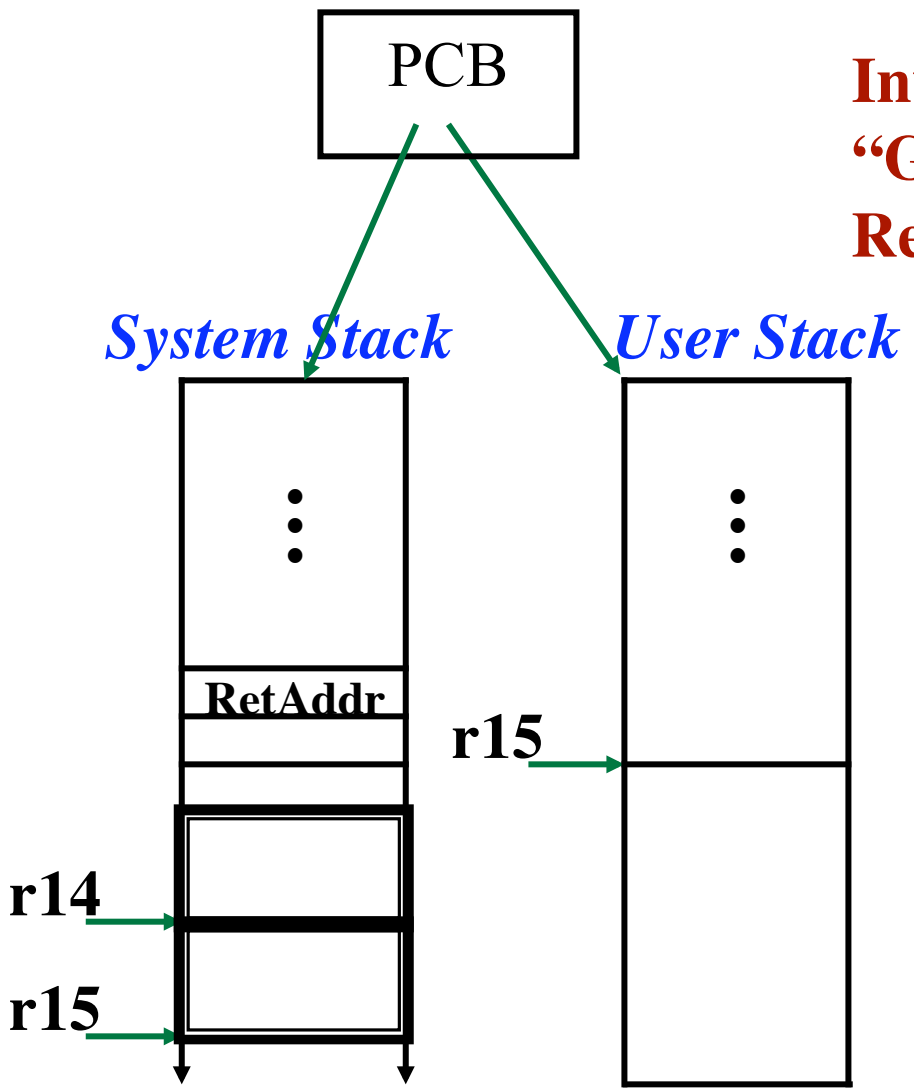

#### **Invoke "GetOldUserPCFromSystemStack" Retrieves "RetAddr" from stack**

![](_page_36_Figure_2.jpeg)

![](_page_37_Figure_2.jpeg)

![](_page_38_Figure_2.jpeg)

**"Handle\_Sys\_Fork" returns to "SyscallTrapHandler"**

![](_page_39_Figure_2.jpeg)

**"Handle\_Sys\_Fork" returns to "SyscallTrapHandler"**

![](_page_39_Picture_4.jpeg)

![](_page_40_Figure_2.jpeg)

#### **"SyscallTrapHandler" returns to assembly routine**

![](_page_40_Picture_4.jpeg)

![](_page_41_Figure_2.jpeg)

#### **"SyscallTrapHandler" returns to assembly routine**

![](_page_41_Picture_4.jpeg)

![](_page_42_Figure_2.jpeg)

**Assembly routine executes the "reti" instruction**

![](_page_42_Picture_4.jpeg)

![](_page_43_Figure_2.jpeg)

**Assembly routine executes the "reti" instruction**

![](_page_43_Picture_4.jpeg)

*-- Get a new PCB and Thread* **newPCB = ... newThread = ...** *-- Initialize PCB* **newPCB.myThread = ... newPCB.parentsPID = ...** *-- Initialize Thread* **newThread.name = ... newThread.status = ... newThread.myProcess = ...**

*(continued)*

![](_page_44_Picture_4.jpeg)

*-- Must share OpenFiles with parent...* **fileManager.fileManagerLock.Lock ()**

 $for i = 0 to ...$ 

**newPCB.fileDescriptor [i] = oldPCB.fileDescriptor [i] if not null, then increment OpenFile.numberOfUsers endFor**

**fileManager.fileManagerLock.Unlock ()**

![](_page_45_Picture_7.jpeg)

*-- This is a running user thread, which means its user-register -- data is in the registers (not saved); grab these values...* **SaveUserRegs (&newThread.userRegs[0])**

#### *-- Reset the system stack top...* **newThread.stackTop = & (newThread.systemStack[SYSTEM\_STACK\_SIZE-1])**

*-- No other threads will touch our user stack or the new stack, -- so okay to let other threads run...* **ignore = SetInterruptsTo (ENABLED)**

*-- Allocate new frames for this address space...* **frameManager.GetNewFrames (& newPCB.addrSpace, oldPCB.addrSpace.numberOfPages)**

![](_page_47_Picture_3.jpeg)

![](_page_47_Picture_4.jpeg)

```
-- Copy all pages...
for i = 0 to oldPCB.addrSpace.numberOfPages-1
  if oldPCB.addrSpace.IsWritable (i)
    newPCB.addrSpace.SetWritable (i)
  else
    newPCB.addrSpace.ClearWritable (i)
  endIf
  MemoryCopy (
        newPCB.addrSpace.ExtractFrameAddr (i),
        oldPCB.addrSpace.ExtractFrameAddr (i),
        PAGE_SIZE)
endFor
```
*(continued)*

- *-- Get the User PC which is buried in the system stack*
- *-- of the current process. This value points to the instruction -- following the syscall. This is the place to which we -- must return in the child.* **oldUserPC = GetOldUserPCFromSystemStack ()**
- *-- Fork a new thread and have it "resume" execution -- in user-land.* **newThread.Fork (ResumeChildAfterFork, oldUserPC)**

**50** 

*-- Return child's pid.* **return newPCB.pid**

# **ResumeChildAfterFork**

**Initial function of new thread. Executes in system mode. Completes the work of "fork"ing the child. Assumes user stack and registers are already set up.**

## **ResumeChildAfterFork**

**function ResumeChildAfterFork (initPC: int)**

*-- Disable interrupts...* **ignore = SetInterruptsTo (DISABLED)**

 *-- Set the page table registers to point to this process's page table*  **currentThread.myProcess.addrSpace.SetToThisPageTable ()**

*-- Set the user registers*

**RestoreUserRegs (&currentThread.userRegs[0])** 

*-- Any future interrupts will save the user regs to the Thread object*  **currentThread.isUserThread = true** 

**52** 

*(continued)*

## **ResumeChildAfterFork**

*-- Reset system stack top*

 **initSystemStackTop = (& currentThread.systemStack[SYSTEM\_STACK\_SIZE-1]) asInteger**

 *-- Invoke BecomeUserThread to clear the "System Mode" bit -- set the user stack pointer and jump to 'initPC'*  **BecomeUserThread (initUserStackTop,** *-- Initial User Stack initPC***,<br>** *initSystemStackTop)***<br>** *-- Initial Sys* **-- Initial System Stack** 

**53** 

**endFunction**